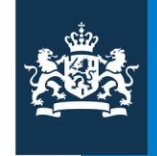

Ministerie van Economische Zaken

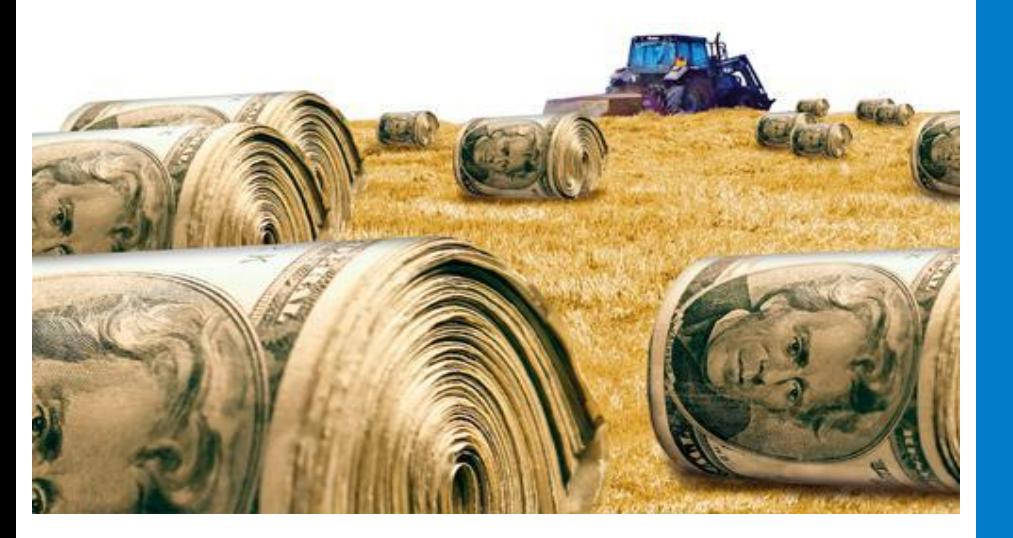

# Het wie, wat, waar, en hoe van datacontroles

Maarten Tromp GIS Competence Center

> Kennisdag geodatabeheer Woensdag 12 Juni 2013

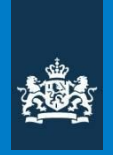

## **Land Parcel Information System (LPIS)**

**Noodzakelijk om EU subsidies te mogen uitkeren**

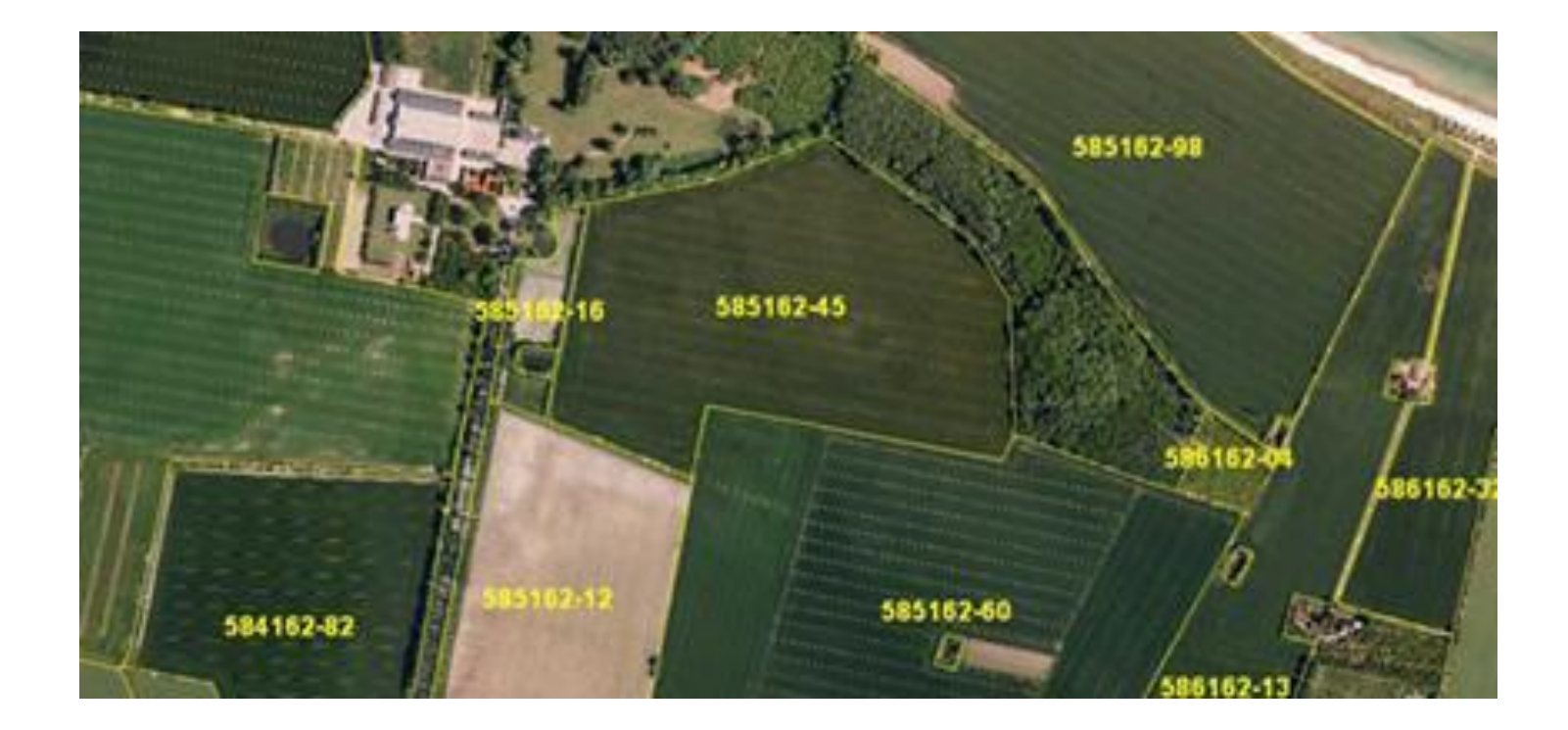

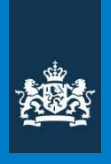

# **Status & trends in EU LPIS**

Veel landen gebruiken nu webapplicaties voor landbouwsubsidies

Het gebruik van Remote Sensing om controles uit te voeren neemt toe

Management systemen van Agrariers kunnen steeds vaker communiceren met Overheids systemen

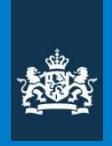

# Om te beginnen wat cijfers

70000 Boeren 0.8 miljoen percelen 16 miljoen historische percelen

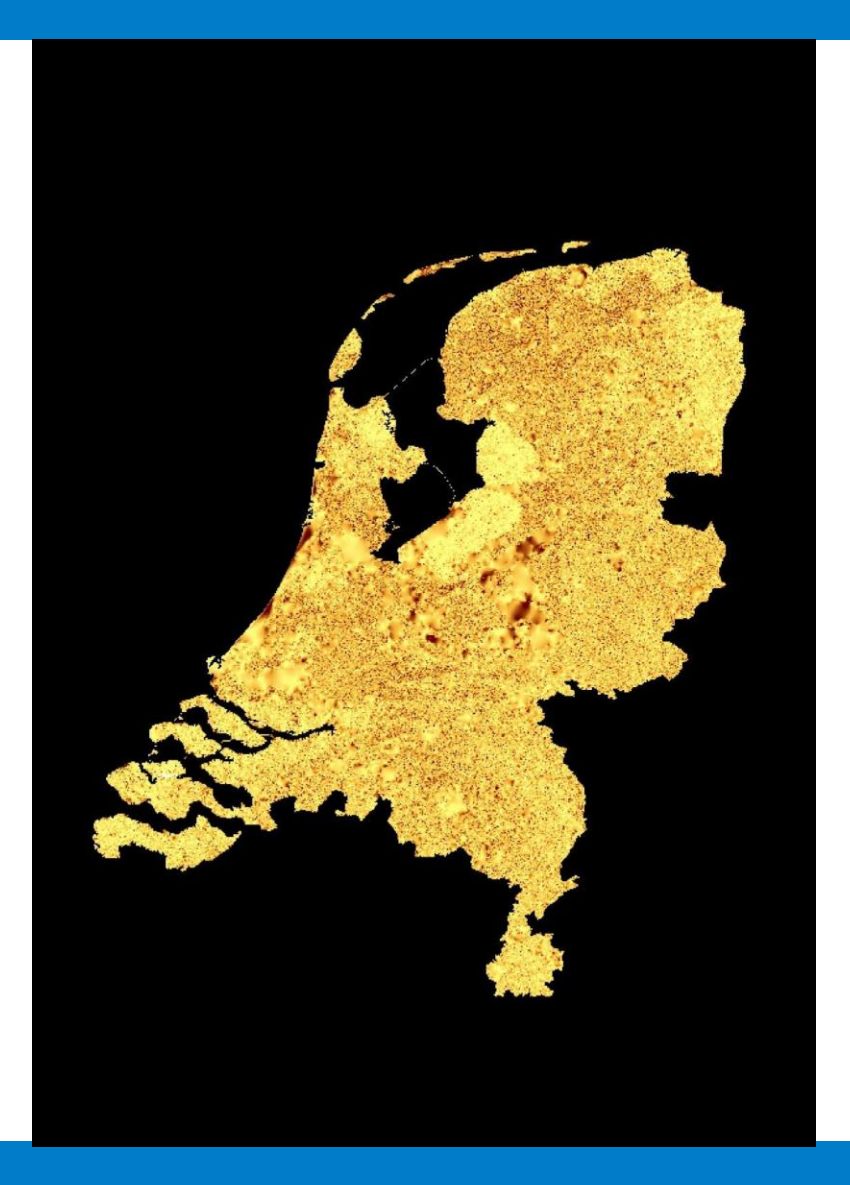

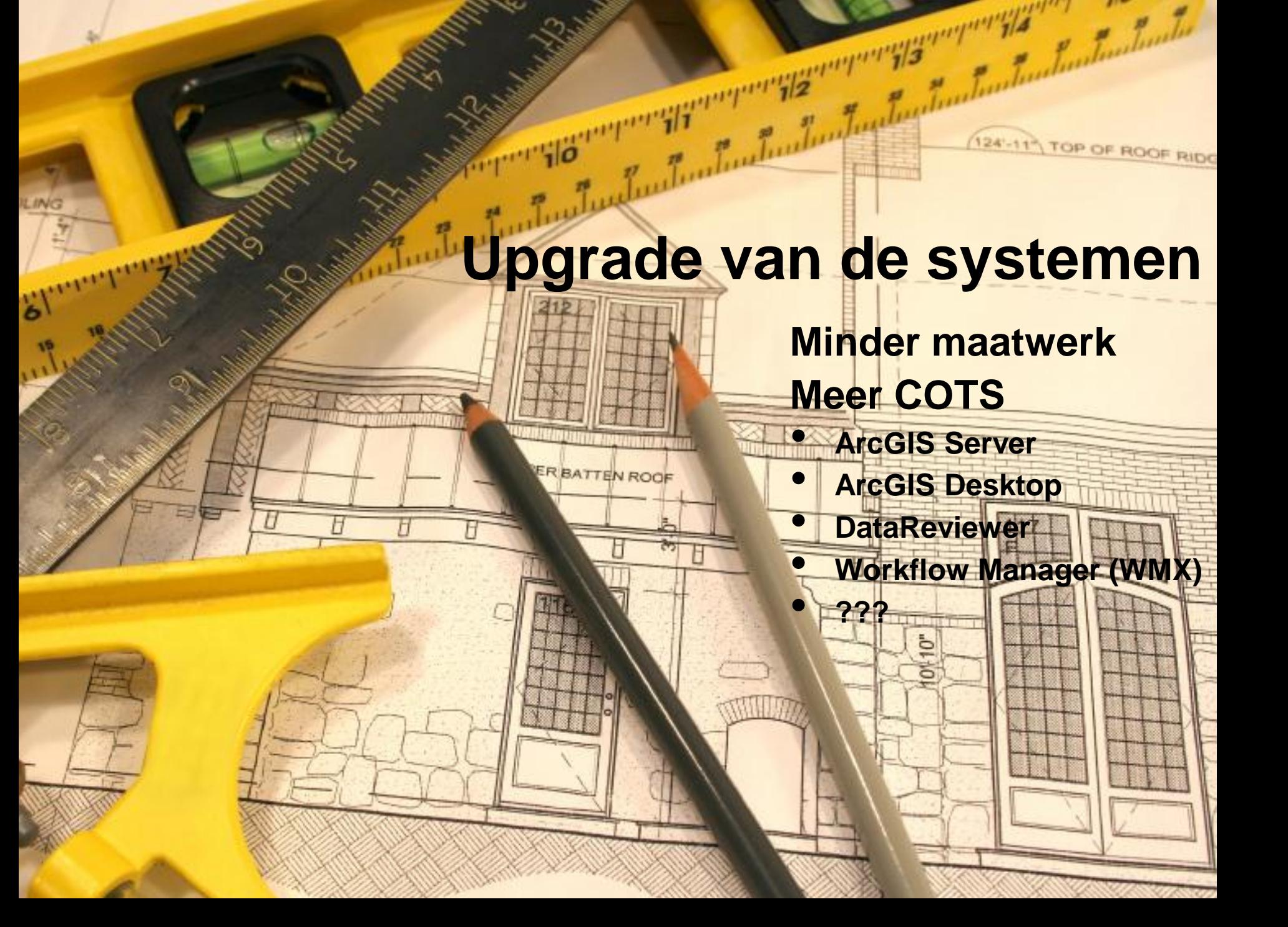

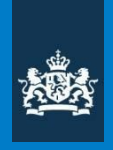

## Het systeem

Van Functionele Requirements naar Technische implementatie…

Balanceren tussen aanpassen Requirements vs aanpassen/uitbreiden Techniek

Maatwerk? Binnen de mogelijkheden van de gekozen techniek! Doe het product geen geweld aan!

Open deur: Kennis en Ervaring van Business en Techniek!!

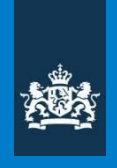

# Van issues naar oplossingen

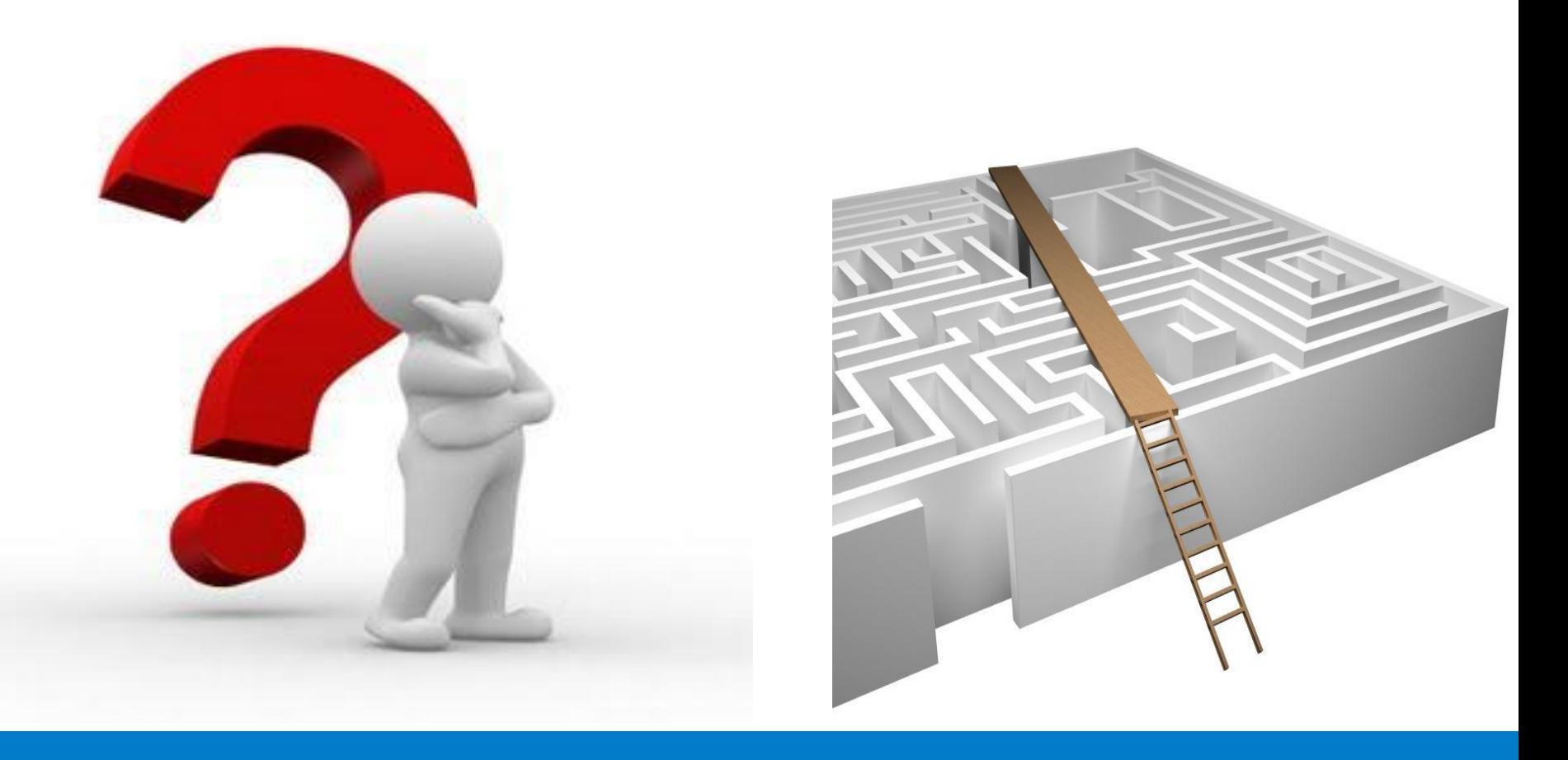

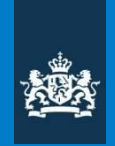

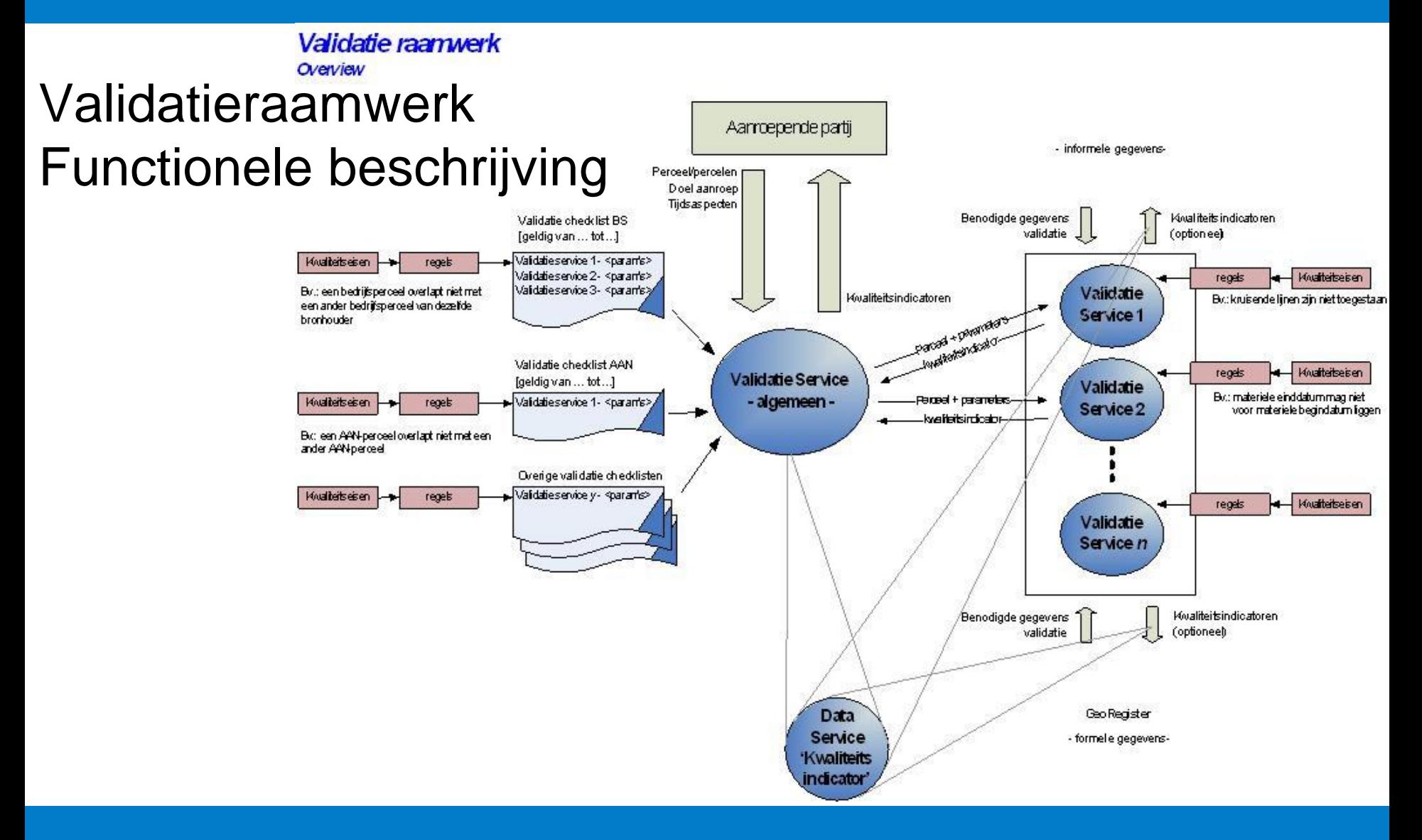

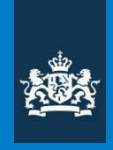

# "Smell's Like"

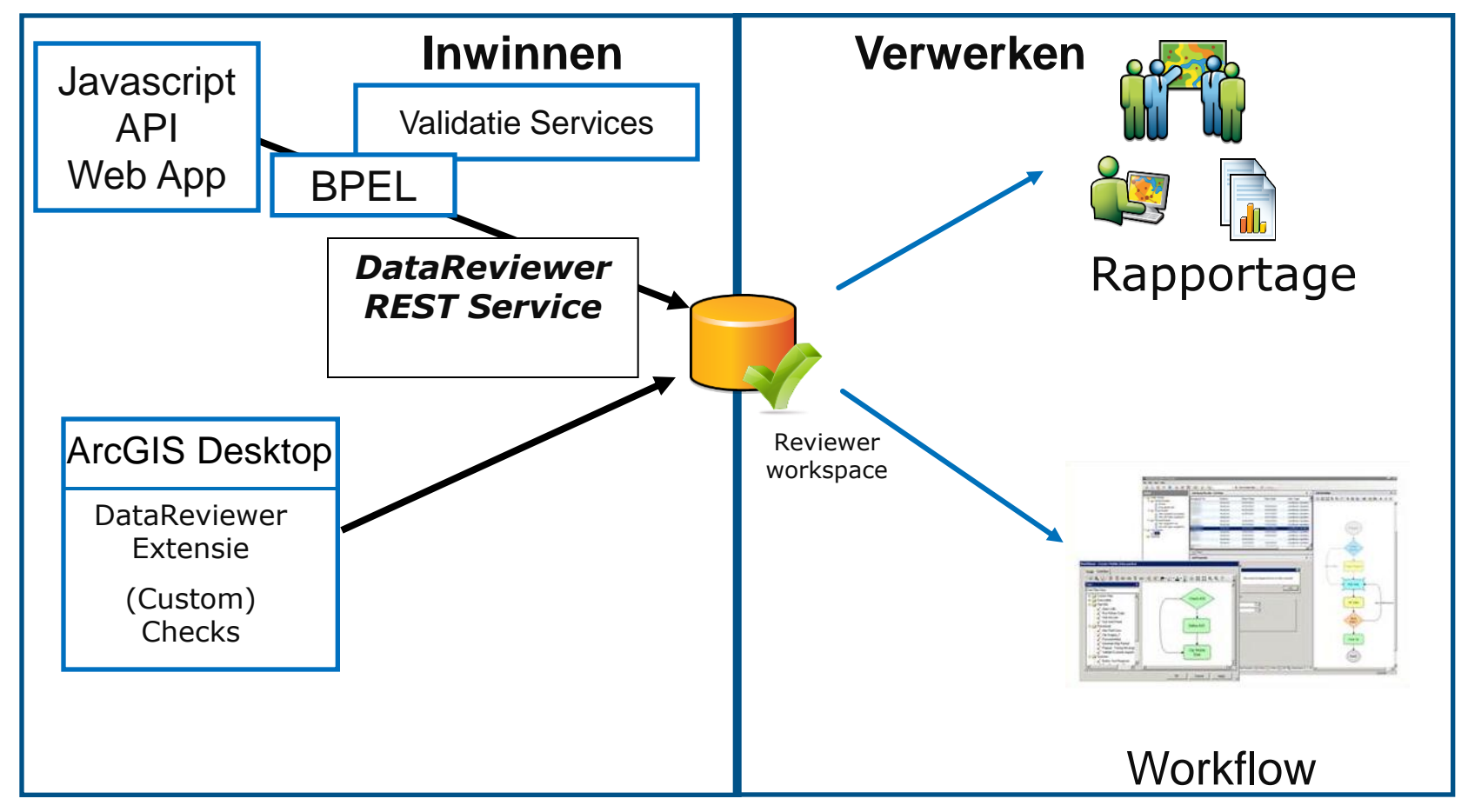

# Globale Architectuur

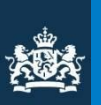

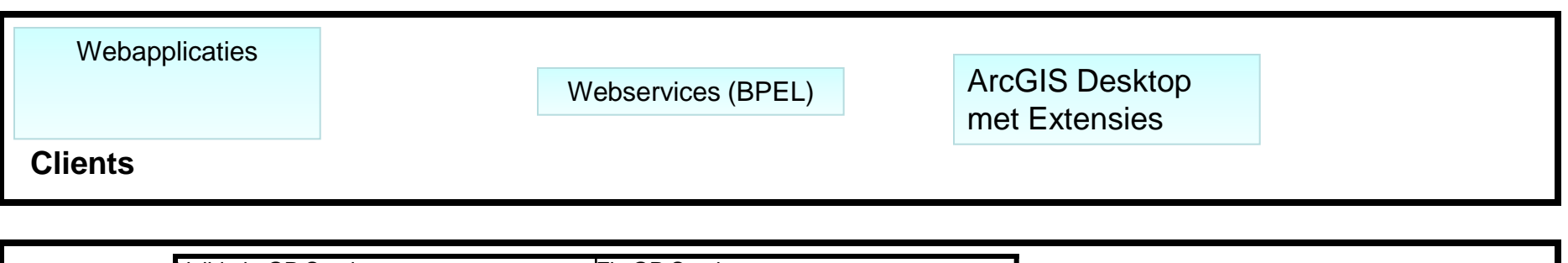

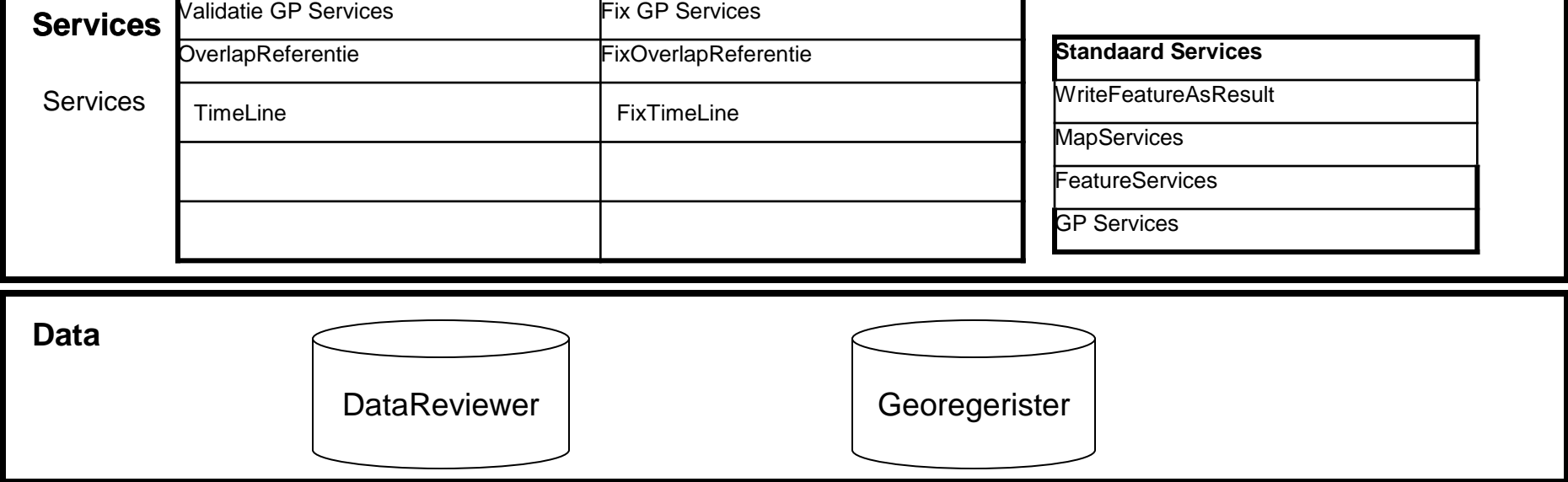

#### **Definities**

*ValidatieService:*

Service die features valideert en fouten als KwaliteitsIndicatoren teruggeeft (In DataReviewer "smaak")

*FixService:*

Service die fouten in features kan oplossen en 1 of meerdere "oplos-scenario's" teruggeeft.

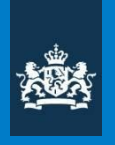

# **Generieke Services**

#### **Standaard Esri Services**

- MapServices
- FeatureServices
- DataServices
- GeocodeServer
- Geometry Service
- PrintService
- GeoProcessing Service Framework

Door te deployen in dit Framework wordt hergebruik vergemakkelijkt.

#### Vastleggen DataIntegriteit **AUA**

• Webapplicatie – Javascript API. Ingebouwd in de UI "widgets" • ArcGIS Desktop – Data Reviewer Checks – WMX werkprocessen • Data Validatie Services – Helaas (nog) niet DataReviewer Server – ArcPy Geoprocessing Services – Native Java Services met AGS Geometry Service • Geodatabase – Domeinen – Topologie (Lastig met "gestapelde percelen") • Database – Datatypes – Constraints – Triggers DUS??? OK????? En nu??? Too many options!! Start en beweeg (agile)! **Hergebruik**

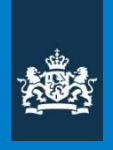

#### Validatie voorbeelden

- Overlap Materiële Historie
	- Eigen perceel
	- Buurman
- Geldige Gewascode (voor die specifieke periode)

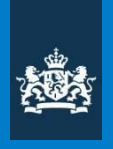

## **Historie opbouw**

**Moet voor EU verantwoording**

**Materiële historie: Wat stond er wanneer in het veld Formele historie: Wat stond er wanneer in de database**

# **Gestapelde percelen in de tijd**

#### **Materiële historie in 1 FeatureClass**

**Formele historie in archive tabel (\_H)**

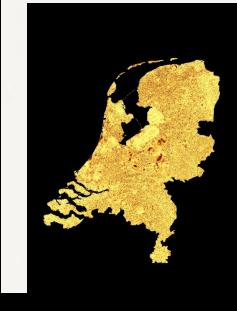

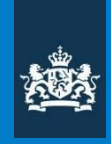

# Tijd in NEN 3610

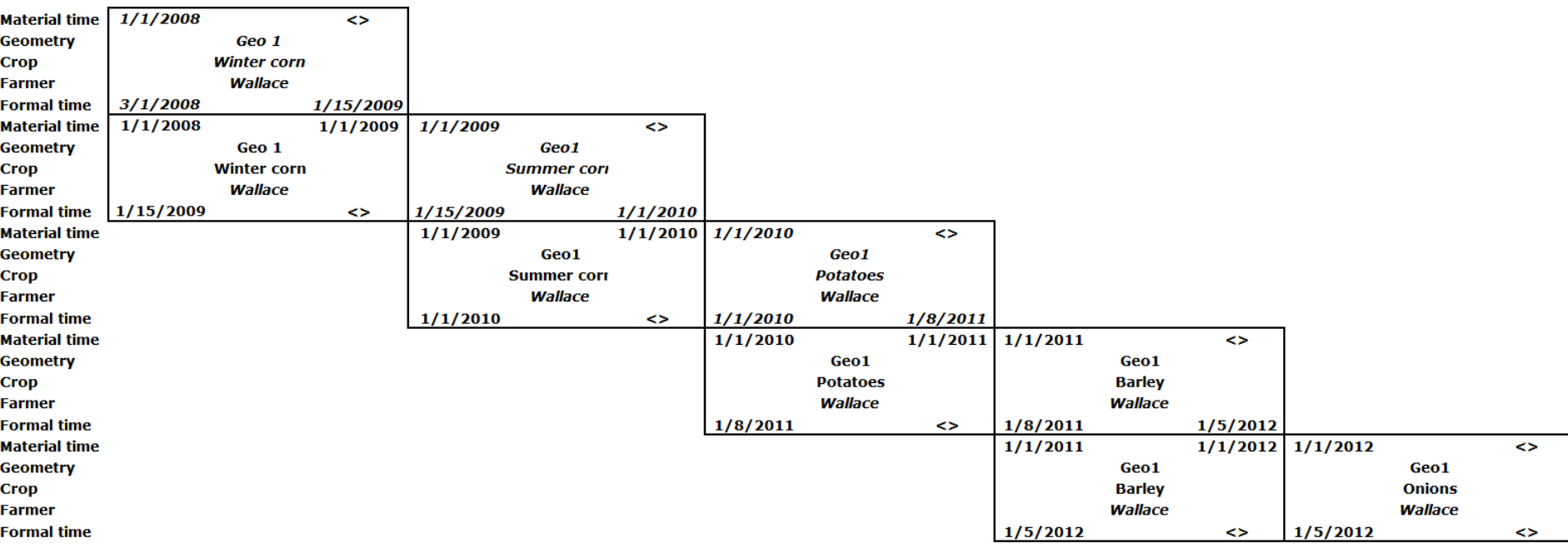

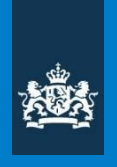

# **Historie in Esri software**

### Time enabled layers voor Materiële Historie

### GeoDatabase archiving voor Formele Historie

#### Visualisatie Materiële historie

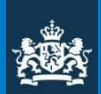

#### Geotoekomst - Formele historie-viewer

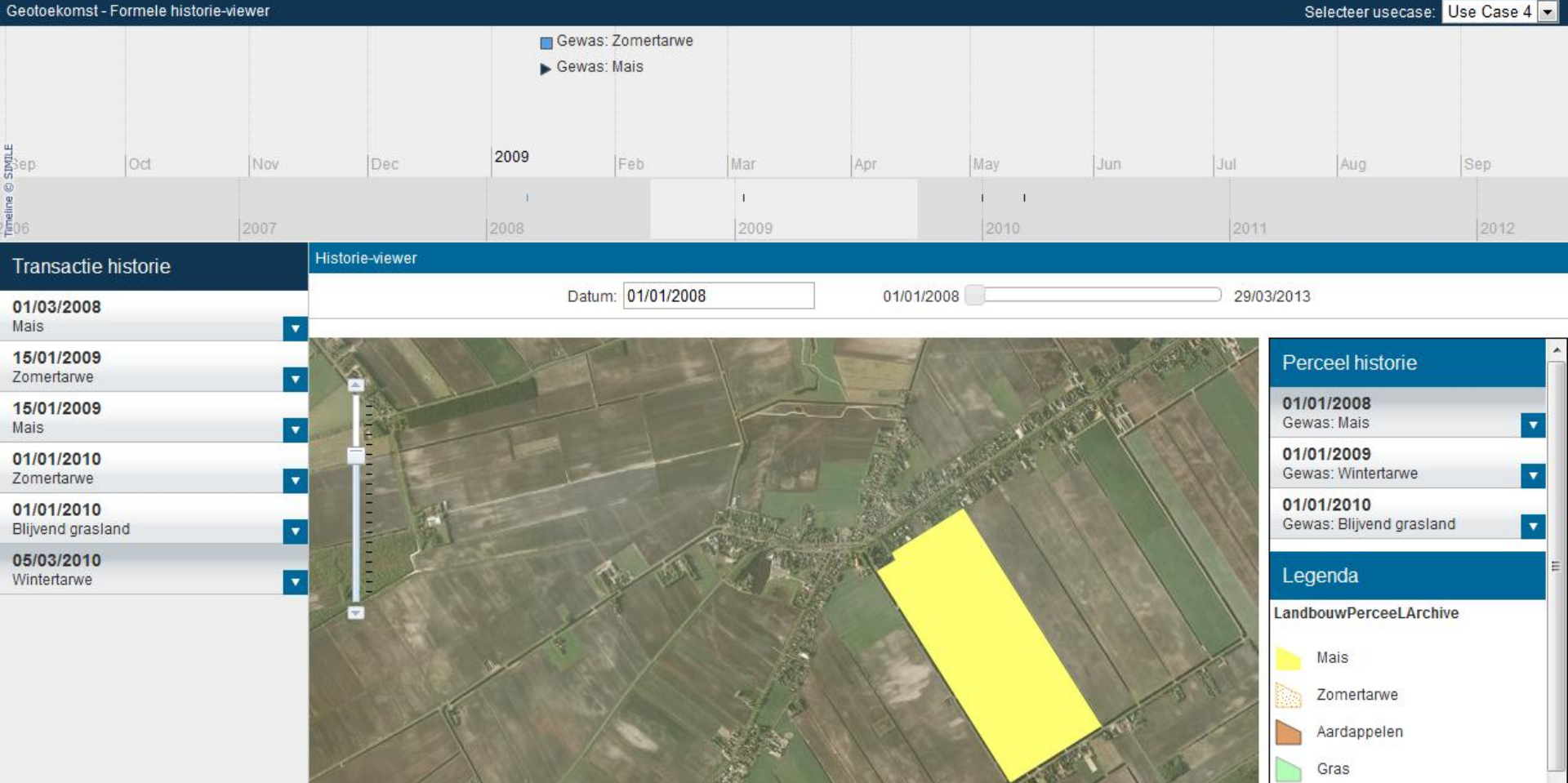

Bieten

歸

POWERED BY esr

Blijvend grasland

Wintertarwe

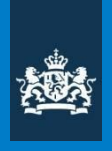

# Wat mist mbt tijd

In ArcGIS ontbreken nog mogelijkheden:

- **Editing**
- Geodatabase domains
- Kwaliteits controles historieopbouw
- Ruimtelijke Analyses in de tijd

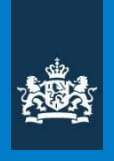

### Data inwinning via het internet

- Agrariërs kunnen door het jaar heen mutaties doorgeven
- 1 X per jaar GDI (Grootschalige Data Inwinning)

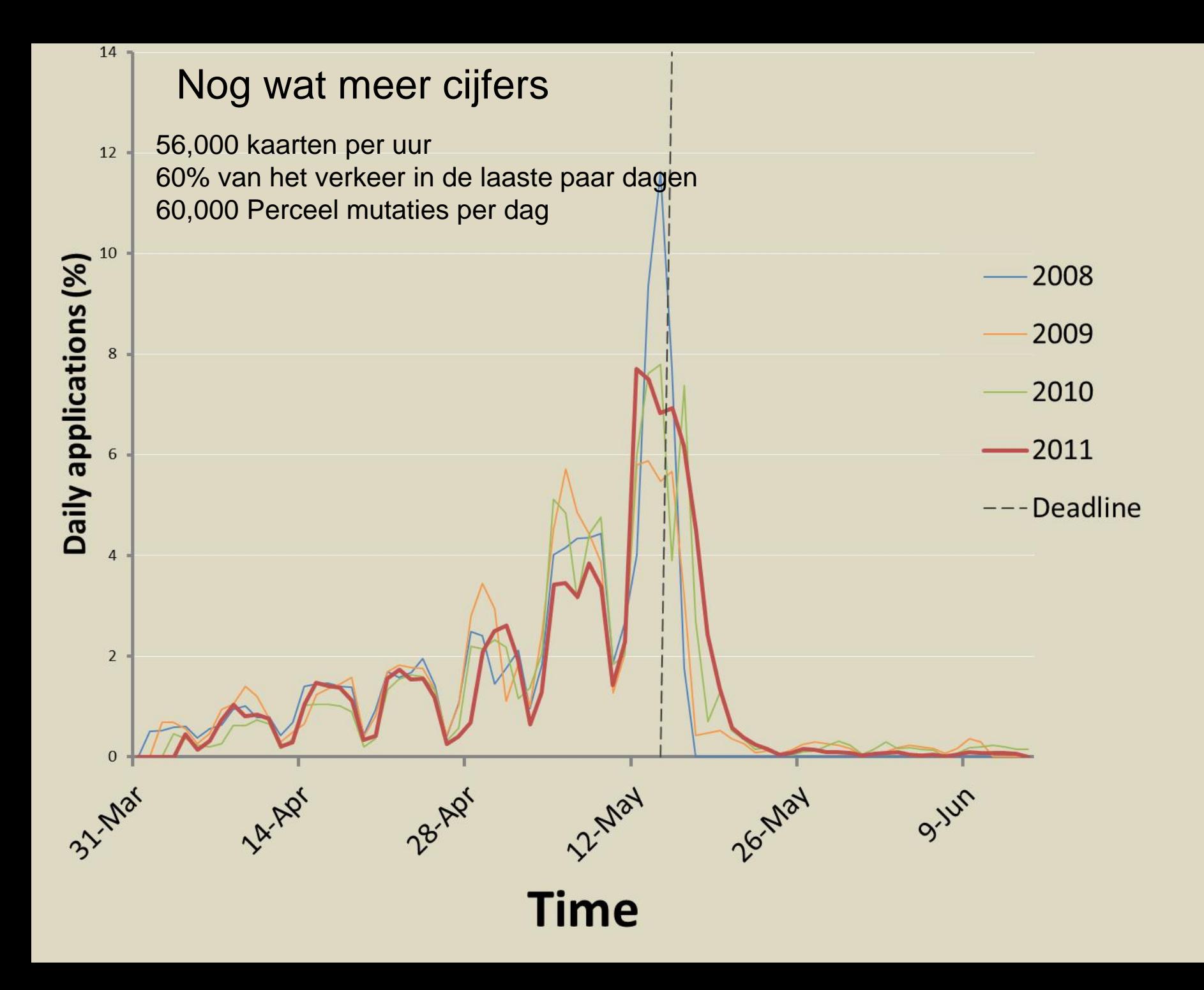

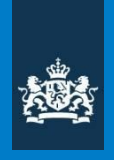

# Validatie Strategie Internet

- Doel: Minder na-controles
- Valideren tijdens inwinnen

#### Validatie meldingen tijdens Muteren

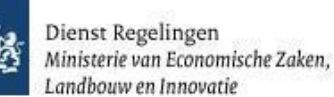

Startpagina

Raadplegen percelen Wijzigen percelen

Verzenden

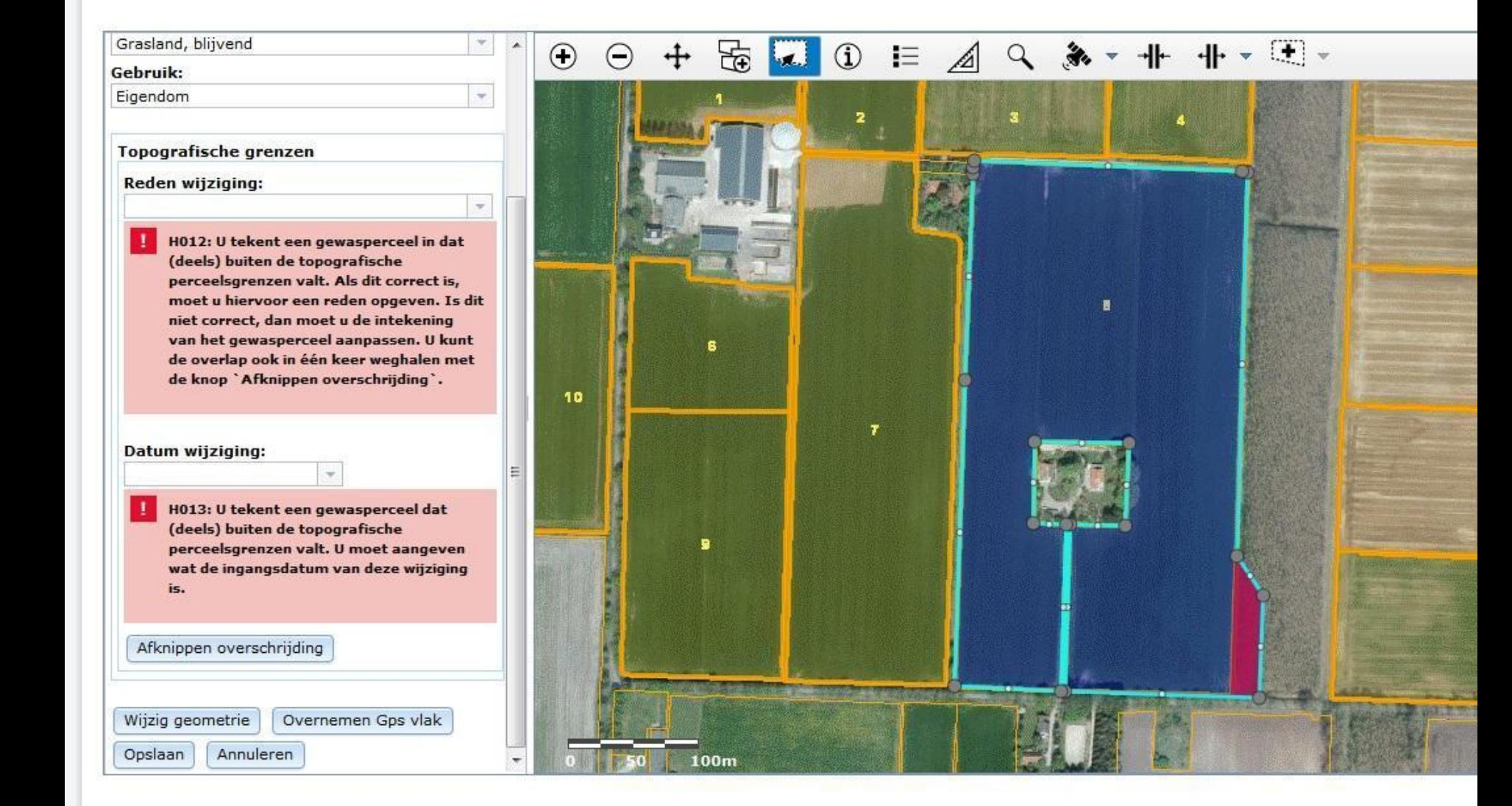

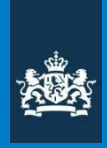

## Voorbeeld film

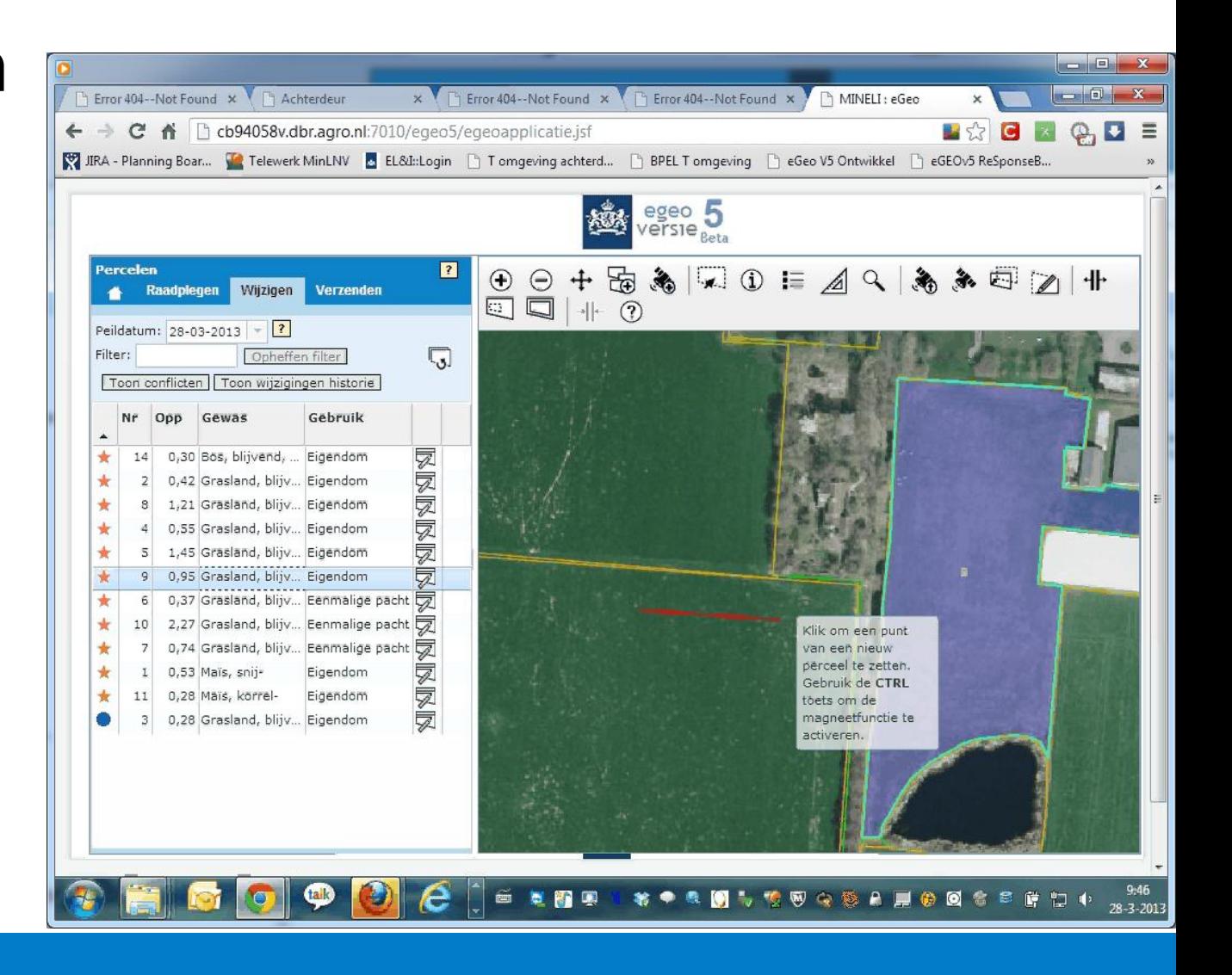

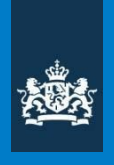

# Interne data inwinning process

- Werkprocess inrichten met Workflow Manager (WMX)
- Reeds ervaring met JTX (9.3.1)
- Datakwaliteit controles liefst met DataReviewer

## Validaties gedurende het interne Editten

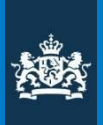

Integratie WMX/DataReviewer. In een workflow zijn Checks van DataReviewer op te nemen als Step.

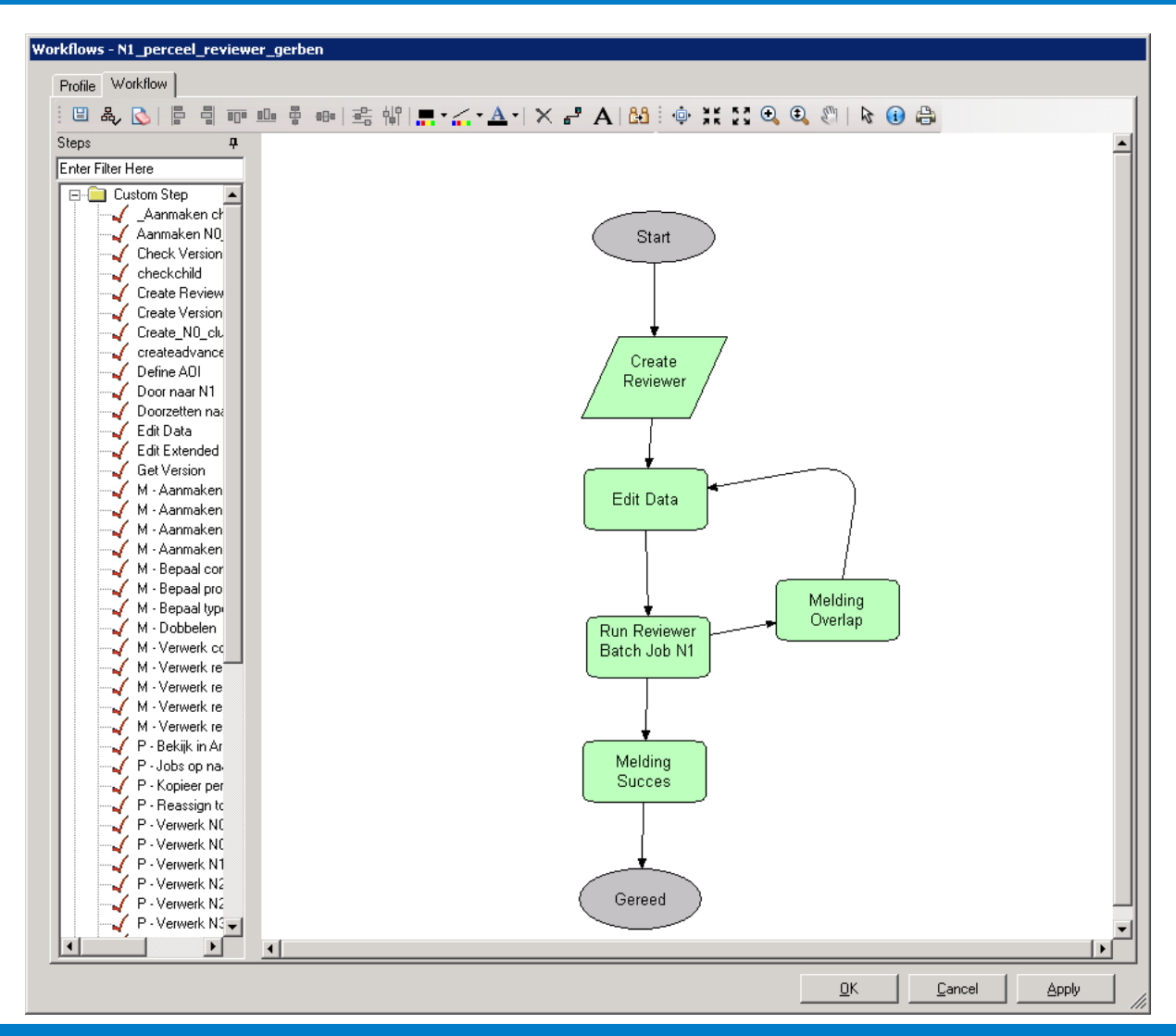

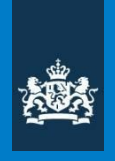

# Vastleggen validaties in DataReviewer

Voordeel:

- Standaard integratie van Workflow Manager en Data Reviewer.
- Door Dienst Regelingen zelf te "sturen" door configuratie.
- De Validatie logica is herbruikbaar om "thermometer" in de data te steken en te controleren met Batch validaties

Nadeel:

• Logica niet als service te deployen voor real-time gebruik. (Esri werkt aan framework)

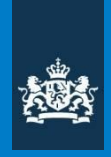

## **Batch Validaties ("thermometer")**

Hergebruik van **DataReviewer** validatie logica om data te hervalidaren.

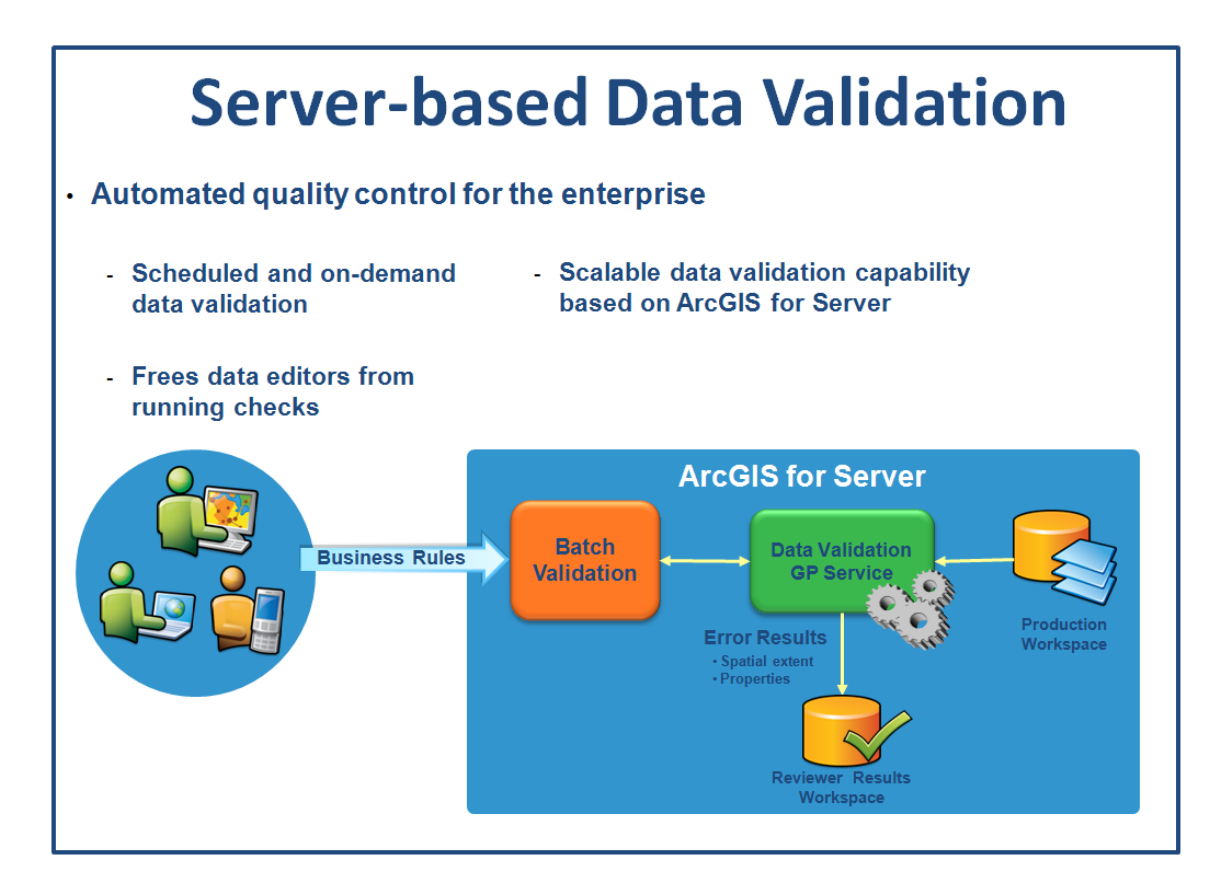

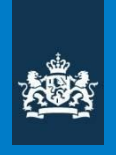

# **ArcGIS Data Reviewer uitdagingen**

- **Hergebruik Validatie logica**
- **Gebruik Custom Fields; Wij willen meer flexabiliteit!**
- **Time enabled DR checks**
- **Performance (ook WMX)**

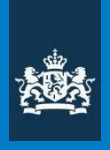

# Samenvatting

"Bezint eer ge begint" Maar begin wel ivm kennisopbouw!

#### **Internet**

• Valideren bij inwinnen scheelt veel nawerk

#### **Intern**

• Neem de tijd om het werkproces te ontwerpen/in te regelen